spreidingonderzoek Reptielen en Amfibieën | Meetnet Beek- en Poldervissen | Meetnet Reptielen | **Meetnet Amfibieën** 

In het Gerendal worden bijvoorbeeld de laatste jaren maar enkele larven gevangen in één poel. Gelukkig zijn er inmiddels maatregelen genomen zoals het opschonen van enkele poelen nabij dit voortplantingswater. Hopelijk maakt de soort er snel gebruik van.

#### **Boomkikker**

Het aantal boomkikkers in Nederland is vanaf 2001 **sterk toegenomen**. Uitgezette boomkikkers zijn niet meegenomen bij het berekenen van de indexcijfers en de trend. De laatste jaren komen veel positieve signalen uit Zeeuws-Vlaanderen. In deze regio is veel nieuwe natuur ontwikkeld waar de boomkikker van profiteert. In het gebied 't Zwin, op de grens met België bereidt de boomkikker zich uit en versterkt hiermee ook de populatie van onze zuiderburen. Ook in Noord-Brabant gaat het op enkele plekken goed. Zo is De Brand goed bezet en weet de soort in de directe omgeving steeds meer wateren te bereiken. De dip in 2013 en 2014 weerspiegelt mogelijk niet de werkelijkheid, uit enkele regio's moeten nog tellingen van eerdere jaren verwerkt worden.

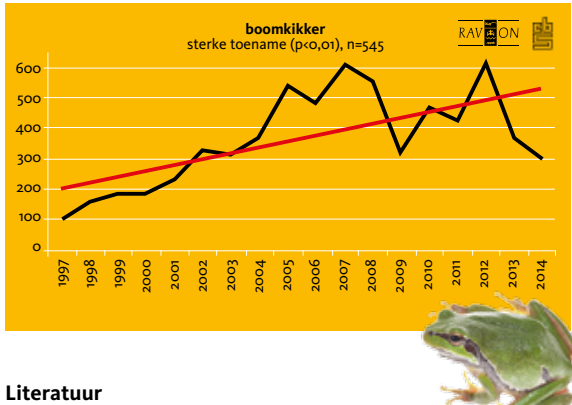

**Bosman, W., R. Struijk, M. Zekhuis, F. Ottburg, B. Crombaghs, D. Schut & P. van Hoof, 2015. De Knoflookpad in Nederland: ondergang of 'slechts' een bottleneck? De Levende Natuur 116 (1): 2-6.**

**Crombaghs, B., I. Bebber, J. van der Zee, D. Schut, P. van Hoof, J. Janse, R. Zollinger, F. Ottburg, M. Zekhuis, J van der Weele, & H. Jansman, 2015. Kweek- en uitzetprogramma van knoflookpaddenlarven. De Levende Natuur 116 (1): 7-14.**

**Ottburg, F., B. Crombaghs, W. Bosman, M. Zekhuis, D. Schut, P. van Hoof, R. Struijk, R. van Westrienen, R. Zollinger, H. Jansman & R. Snep, 2015. Kan de Knoflookpad op termijn van de intensive care af? De Levende Natuur 116 (1): 15-20.**

# Losse waarnemingen omzetten naar daglijstjes

Het werken met daglijstjes binnen het NEM Meetnet Amfibieën is ontwikkeld om betere trends in verspreiding te kunnen berekenen voor soorten die voorheen middels aantalsklassen gevolgd werden. Hiervoor is het essentieel dat er complete daglijstjes bekend zijn (alle waargenomen amfibieën, alsmede de gehanteerde methoden zijn daadwerkelijk doorgegeven) en dat er een herhaalbezoek is geweest. Voor dit programma is er een kaartmodule ontwikkeld waarop kilometerhokken te zien zijn die voorgeselecteerd zijn (blauw) of reeds bezocht zijn (geel). De voorselectie van deze blauwe hokken is gebaseerd op oude waarnemingen van de doelsoorten en hun potentieel leefgebied (rugstreeppad, heikikker, poelkikker en kamsalamander). Deze hokken dienen ter sturing en motivatie ter voorbereiding. De lichtgele hokken (1x bezocht) hebben een grote urgentie om een herhaalbezoek af te leggen. Echter ieder kilometerhok kan worden geselecteerd en gebruikt voor het verzamelen van daglijstjes. Het streven is dat in het nieuwe seizoen van 2016 deels dezelfde hokken weer (minimaal) tweemaal bezocht worden voor de herhaling over de jaren.

Nu het veldseizoen afgerond is zijn we druk bezig een update te maken van de locaties waar daglijstjes verzameld zijn. Er zijn waarnemers die specifieke gebieden goed onderzocht hebben op het voorkomen van amfibieën en dit al als losse waarneming doorgegeven. Het is nu ook mogelijk om met terugwerkende kracht hier daglijstjes van te maken. Als de waarnemingen zijn doorgegeven via Telmee.nl kan dat via de kaartmodule alsnog gebeuren. Na inloggen op de kaartmodule (met je Telmee.nlaccountgegevens) wordt onder de kaart de optie "toon uw data in NDFF" zichtbaar. Door deze optie aan te vinken verschijnt in de kaart van Nederland gele bollen waar amfibiewaarnemingen van jezelf zijn doorgegeven. Zoom in naar de regio waar je hebt geïnventariseerd en klik op zo'n gele bol. Nu verschijnt er rechts van de kaart de datum met soortenlijst van je waarnemingen. Als dit bezoek inderdaad als compleet daglijstje kan dienen kan dat simpel worden bevestigd door op de knop "naar daglijst" te klikken. Nu is het hok en datum geselecteerd en hoef je alleen de tijd en methode in te vullen.

Samengevat zijn de stappen (zie figuren in kader pagina 15):

- ä Ga naar de kaartmodule en log in.
- Vink aan "toon uw data in NDFF".
- Zoom in naar de regio waar gegevens zijn verzameld.
- Klik op de ronde lichtbruine bol.
- ä Ga na of het inderdaad als een compleet daglijstje kan dienen.
- Klik rechts op de knop "naar daglijstje".
- ä Vul in de tijd en methode en klik opslaan. Nu zijn de losse waarnemingen als daglijst te gebruiken.
- ä Herhaal deze handelingen voor andere bezoeken en/of hokken.

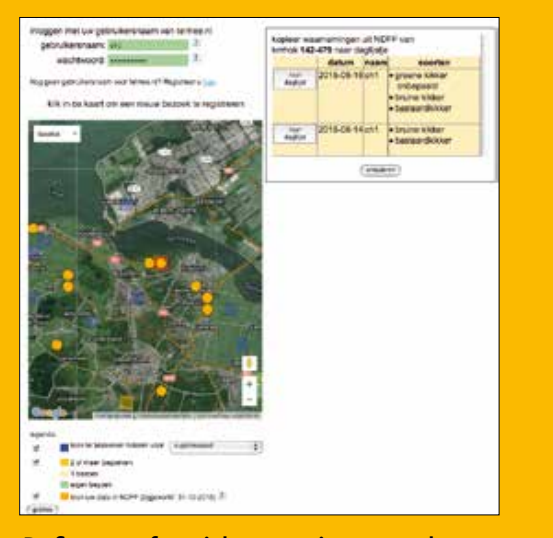

**De figuur geeft, na inloggen en inzoomen, de kilometerhokken weer (als gele bollen) waar eigen amfibiewaarnemingen zijn gedaan die rechtstreeks in Telmee.nl zijn gezet maar (nog) niet als daglijst gedefinieerd zijn. Door op zo'n bol te klikken verschijnt rechts de datum en waarneming met de optie er een daglijst van te maken.**

### kük in de kaart of

geef coördinaten: x=130, 388 y=483, 172

**Een andere nieuwe functie in de kaartmodule is het aangeven van de vindplaats met GPS-coördinaten. Nadat een soort is ingevuld met de details (aantallen/ stadia/sekse) kunnen onderaan de kaart de coördinaten worden aangevuld.**

#### **Losse waarnemingen doorgegeven via Waarneming.nl?**

De kaartmodule voor het verzamelen van daglijstjes is nu gekoppeld aan Telmee.nl. Ook losse waarnemingen die via Waarneming.nl zijn doorgegeven zijn te gebruiken als daglijstje. Per mail (**meetnet@ravon.nl**) kan worden doorgegeven welke kilometerhokken als complete daglijstjes gebruikt kunnen worden. Noteer tijd en gehanteerde methode. RAVON voegt de daglijstjes dan toen aan het bestand.

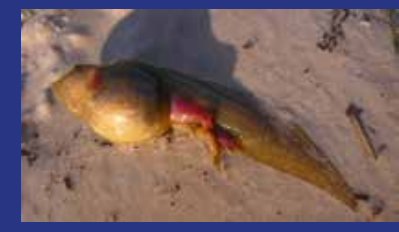

**Ook larven zijn slachtoffer van het Ranavirus. (Foto: Marc Schils)**

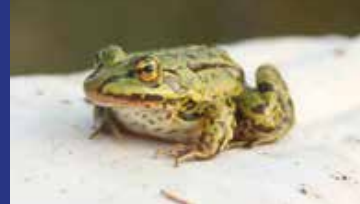

**Groene kikker besmet met Ranavirus. (Foto: Joran Jansse)**

## **Eerste Hulp bij Ranavirus** Annemarieke Spitzen, RAVON

'It's not easy being green': ware woorden van Kermit de Kikker. Als amfibie heb je te maken met onder andere vervuiling, versnippering en verdroging van je leefgebied, er zijn drukke wegen om over te steken en dan komen er ook nog invasieve exoten die hybridiseren, je prederen of de competitie aangaan om voedsel en leefgebied. Om het leven van amfibieën nog lastiger te maken zijn er ook '*Emerging Infectious Diseases*' (EID): opkomende infectieziekten die in korte tijd een flink aantal slachtoffers kunnen maken. Ranavirus en chytridiomycose zijn wel de bekendste EID's voor amfibieën. Sinds 2010 is bekend dat Ranavirus in Nederland aanwezig is, en sinds die tijd is het vanaf Noord-Nederland naar het zuiden gezakt. Meldingen van massale sterfte bij amfibieën komen nu uit bijna alle provincies. Ranavirussen treffen zowel kikkers, padden als salamanders. Een uitbraak start vaak dramatisch, maar daarna neemt de intensiteit af. Desalniettemin kan een populatie als gevolg van een Ranavirus uitbraak volledig verdwijnen. Zeker voor kwetsbare soorten kan een uitbraak van Ranavirus desastreus zijn. Vindt u dode of zieke kikkers, padden of salamanders in uw tuin, neemt u dan contact op met ondergetekende. We kunnen dan overleggen of we de dieren kunnen komen ophalen, over hoe u ze het beste kan bewaren en of ze naar DWHC (Dutch Wildlife Health Centre) in Utrecht, of naar de Universiteit Gent (België) zullen worden gebracht voor nader onderzoek.

#### **Wat nu te doen als Ranavirus in uw vijver wordt geconstateerd?**

Het effect van Ranavirus op een amfibiepopulatie is niet eenduidig. Soms vindt zeer snel volledig herstel van de populatie plaats, maar een populatie kan ook volledig verdwijnen. Een tussenvorm is ook mogelijk. De populatie blijft dan 'hangen' op een fractie van wat het ooit geweest is. Het vervelende is dat er geen beheersmaatregelen zijn die genomen kunnen worden om het virus uit het water te krijgen. Ranavirussen kunnen lang overleven in water en in substraat. Het leegpompen van een vijver is dan ook geen effectieve maatregel. Het enige dat we kunnen doen is 'uitzitten'. Wachten en kijken wat er gebeurd en ondertussen proberen het leefgebied zo goed mogelijk in te richten zodat de amfibieën geen stress hebben (van bijvoorbeeld vissen), waardoor de dieren gevoeliger zijn voor een infectie. Belangrijk is dat er zeer terughoudend moet worden omgegaan met het verplaatsen van dieren en waterplanten. Met het overzetten van kikkervisjes of het delen van waterplanten kan geïnfecteerd water van de ene vijver naar de andere vijver worden overgebracht, waardoor ook daar zich het virus kan opbouwen. Over het verloop van een infectie met Ranavirus in een natuurlijke situatie is niet veel bekend. Veel onderzoeken vinden plaats in laboratoria, of omvatten maar een beperkt aantal jaar en locaties. Heeft u sterfte als gevolg van Ranavirus, dan is het zeer waardevol een soort logboek bij te houden met hierin de aantallen gezonde, zieke en dode dieren die worden gezien. Zo kunnen we leren wat precies de effecten zijn van Ranavirus op amfibiepopulaties in verschillende delen van het land. Belangrijk is dat we met z'n allen alert zijn op sterfte bij amfibieën, en mocht u iets verdachts zien, geeft u het dan alstublieft door. Het voorkomen dat Ranavirus (en ook chytridiomycose) zich snel kan verspreiden is iets waar we gezamenlijk aan kunnen bijdragen. Wees terughoudend met het bezoeken van verschillende amfibierijke locaties per dag, en desinfecteer veldmaterialen, laarzen en schoenen.

Op de website van RAVON staat een hygiëneprotocol met meer informatie. **Contact opnemen kan via Annemarieke Spitzen, a.spitzen@ravon.nl, via facebook (ravonNL) of via twitter (@RAVON).**